## **Syvecs LTD**

## V1.1

## VAG TFSI Plug in ECU

This document is intended for use by a technical audience and describes a number of procedures that are potentially hazardous. Installations should be carried out by competent persons only.

Syvecs and the author accept no liability for any damage caused by the incorrect installation or configuration of the equipment.

Please Note that due to frequent firmware changes certain windows might not be the same as the manual illustrates. If so please contact the Syvecs Tech Team for Assistance.

Support@Syvecs.com

## External Connector Pinouts

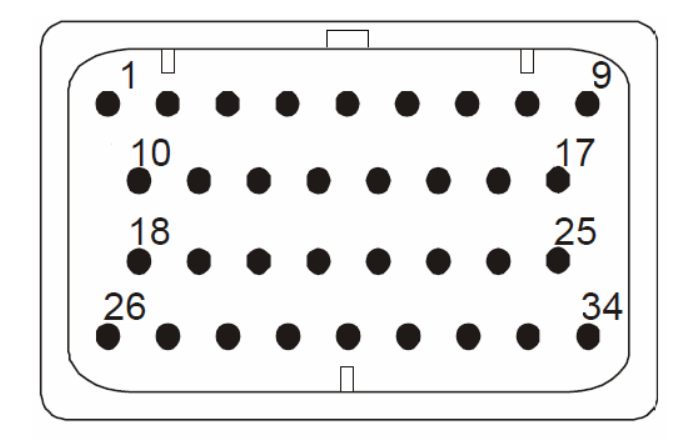

Mating Connector - 4-1437290-0

- 1 Ground
- 2 EGT K-type -
- 3 EGT K-type +
- 4 Fuel7 Output ----- Port Injector
- 5 Fuel11 Output ----- Port Injector
- 6 Fuel14 Output ----- Port Injector
- 7 Fuel15 Output ----- Port Injector
- 8 AN02 Input
- 9 12v
- 10 5v
- 11 ANGnd
- 12 AN04 Input
- 13 AN08 Input
- 14 AN09 Input
- 15 AN15 Input
- 16 AN17 Input
- 17 AN22 Input
- 18 RS232RX
- 19 RS232TX
- 20 CAN2L
- 21 CAN2H
- 22 CAN3L
- 23 CAN3H
- 24 Variable Power Out
- 25 12v
- 26 K Line
- 27 Spare
- 28 Spare
- 29 EGT2 K-type -
- 30 EGT2 K-type +
- 31 LANRX -
- 32 LANRX +
- 33 LANTX -
- 34 LANTX +